# C10 - Versuchprotokoll

# Gleichspannungen (DC Voltage)

Bauen Sie die Schaltung (Abb. 3) auf. Verwenden Sie zuerst die Gleichspannungsquelle. Verändern Sie

- die Gleichspannung am Netzgerät,
- die Zeitablenkung,
- die y-Verstärkung.

Was passiert? Welche Wirkung haben die Tasten GD und AC/DC? Können Sie den eingestellten Spannungswert am Oszilloskop ablesen

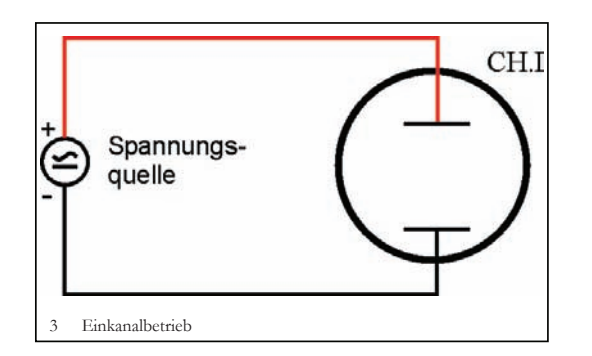

GD schließt den Eingang des Oszilloskops kurz. Damit liegen 0 V am Eingang des Oszilloskops an und es kann kalibriert werden. AC/DC schaltet in Wechselstromstellung einen Kondensator in den Eingang, welcher die Gleichströme absperrt. Durch die Kalibrierung kann man nun die Stärke des Gleichstroms ablesen.

## ... und von Wechselspannungen (AC Voltage)

Verwenden Sie in diesem Versuch den Funktionsgenerator (Sinusbetrieb) als Spannungsquelle. Stellen am Sinusgenerator eine Frequenz von etwa 100 Hz ein und erzeugen Sie ein stehendes Bild auf dem Oszilloskop.

• Verändern Sie Amplitude und die Frequenz. Erzeugen Sie jeweils ein stehendes Bild.

• Bestimmen Sie für eine beliebige Einstellung des Funktionsgenerators die Frequenz mit dem Oszilloskop. Stimmt der Wert mit der Skala des Funktionsgenerators überein?

Nachdem wir das Gerät kalibriert haben, stimmen die Werte annähernd überein.

• Singen Sie einen Vokal (hoch/tief) und bestimmen Sie die Frequenz. 2 kHz / 1 kHz

## Der "Oszi" im Zweikanalbetrieb

Schaltung nach Abb. 4; die einzustellenden Werte, auch für die folgenden Versuche, finden Sie auf der Anleitung am Arbeitsplatz. Können Sie beide Signale beobachten?

• Welche Wirkung hat die Taste TRIG I/II? Bestimmen Sie die Frequenz und die Amplitude der Wechselspannung aus dem Transformator.

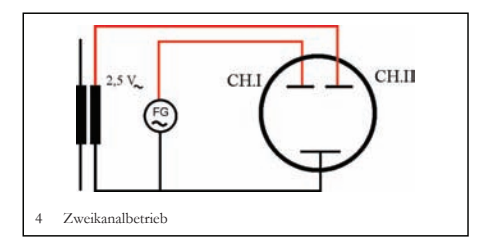

Der Schalter TRIG I/II legt fest ob der Eingang Y1 oder Y2 an einem bestimmten Wert neu gestartet wird.

#### Lissajous-Figuren

Stellen Sie zunächst in Schaltung 4 beide Wechselspannungen etwa gleich groß auf dem Schirm dar und schalten Sie dann auf x-y-Betrieb. Verändern Sie die Frequenz des Funktionsgenerators.

• Bei welchen Frequenzverhältnissen erhalten Sie (einigermaßen) stehende Lissajous-Figuren?

Warum ist es so schwierig, wirklich stehende Figuren zu bekommen? Das Verhältnis der Kreisfrequenzen muss eine rationale

Zahl sein, um eine Lissajous-Figur zu bekommen. Eine hohe Frequenzstabilität an beiden Eingängen zu bekommen ist sehr schwer. Sie ist notwendig um eine stabile Figur zu bekommen.

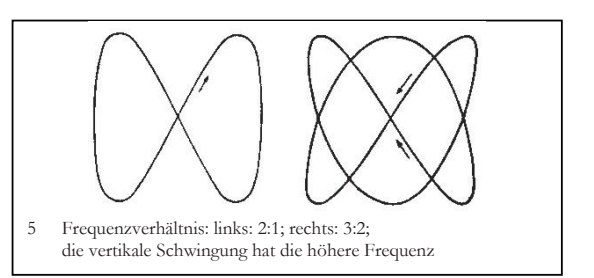

Versuch 6.1 Auswertung: Graphische Darstellung I = I (U). Können Sie die Durchlassrichtung der Diode erkennen?

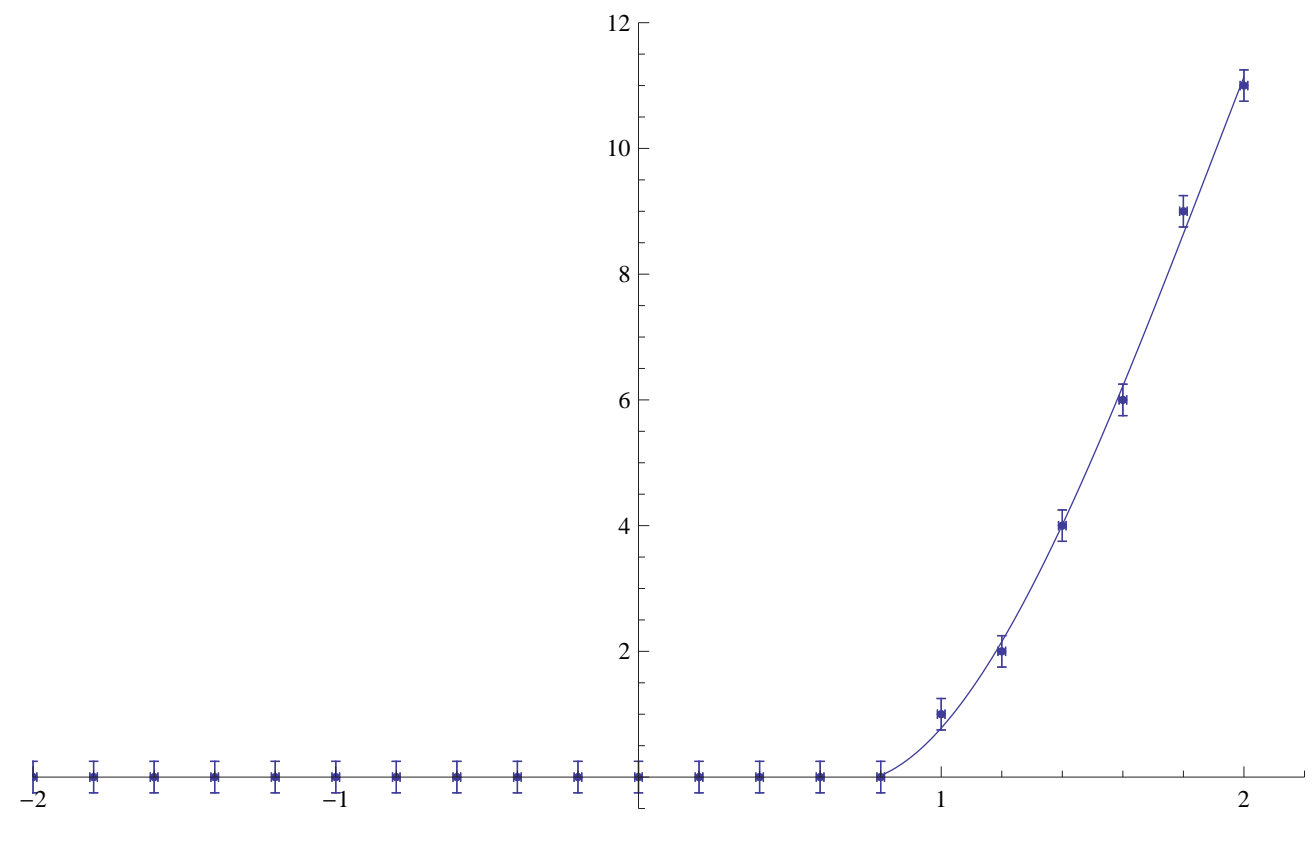

# Versuch 6.2

Der Vorwiderstand ermöglicht eine Messung der Stromstärke *i(t)* mit dem Oszilloskop: Der Spannungsabfall  $u_p(t)$  an ihm ist proportional zur Stromstärke *i(t)* des Stroms durch Widerstand und Diode. Zeichnen Sie das Bild vom Bildschirm in Ihr Protokollheft mit Koordinatenkreuz und notieren Sie auch die beiden Einstellungen für VOLTS/DIV.

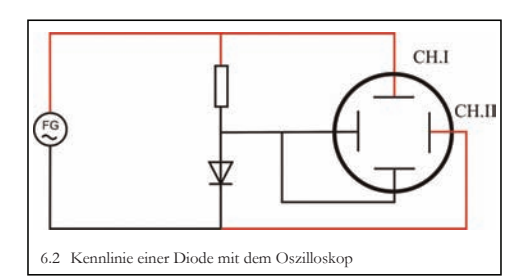

#### Um eine Reaktion anzustossen braucht man in der Chemie eine Startenergie. Danach läuft die Reaktion auch mit weniger Energie ab. Vermutlich ist das hier ähnlich, so dass unten dieser kleine Buckel entsteht. Genausogut könnte, sobald der Fluss der Elektronen gesperrt wird, für eine kurze Zeit ein Rückfluss entstehen. Auch könnte eine gewisse Trägheit dafür Verantwortlich sein.

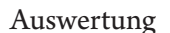

Vergleichen Sie diese Kennlinie mit Ihrer aus 6.1.

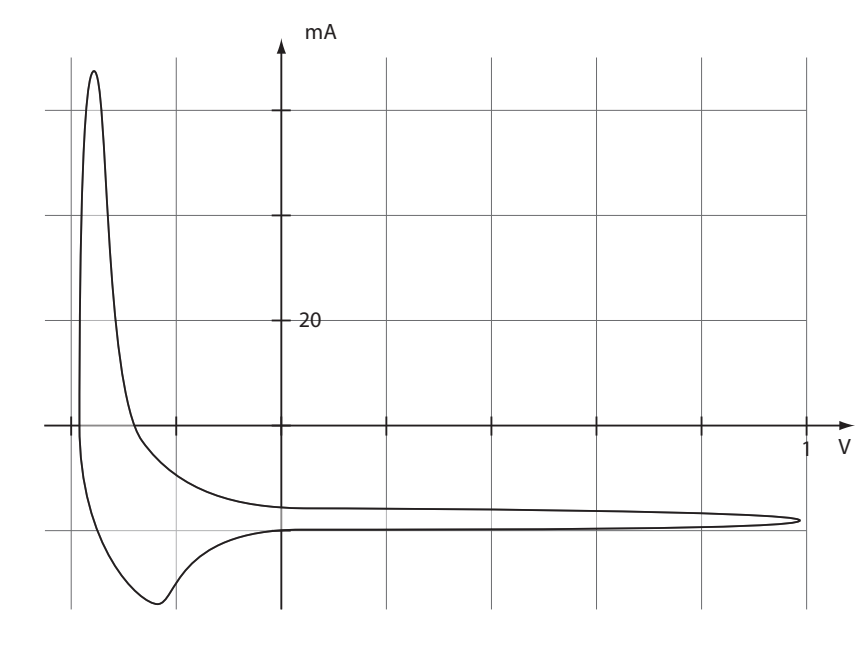

### Versuch 6.3 Wie sehen die Kennlinien eines Widerstandes oder einer Lampe aus?

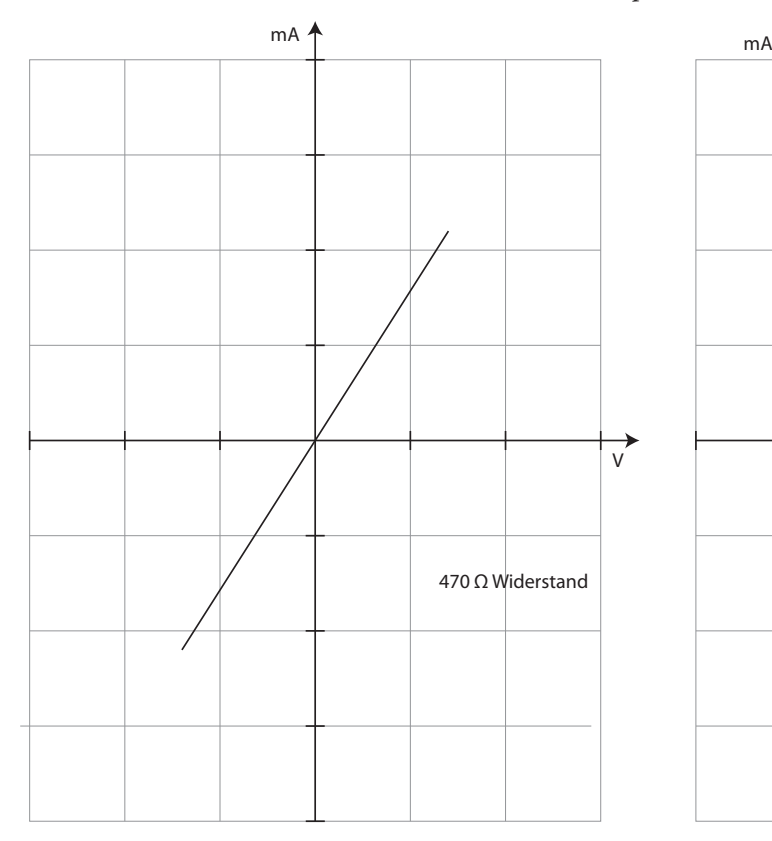

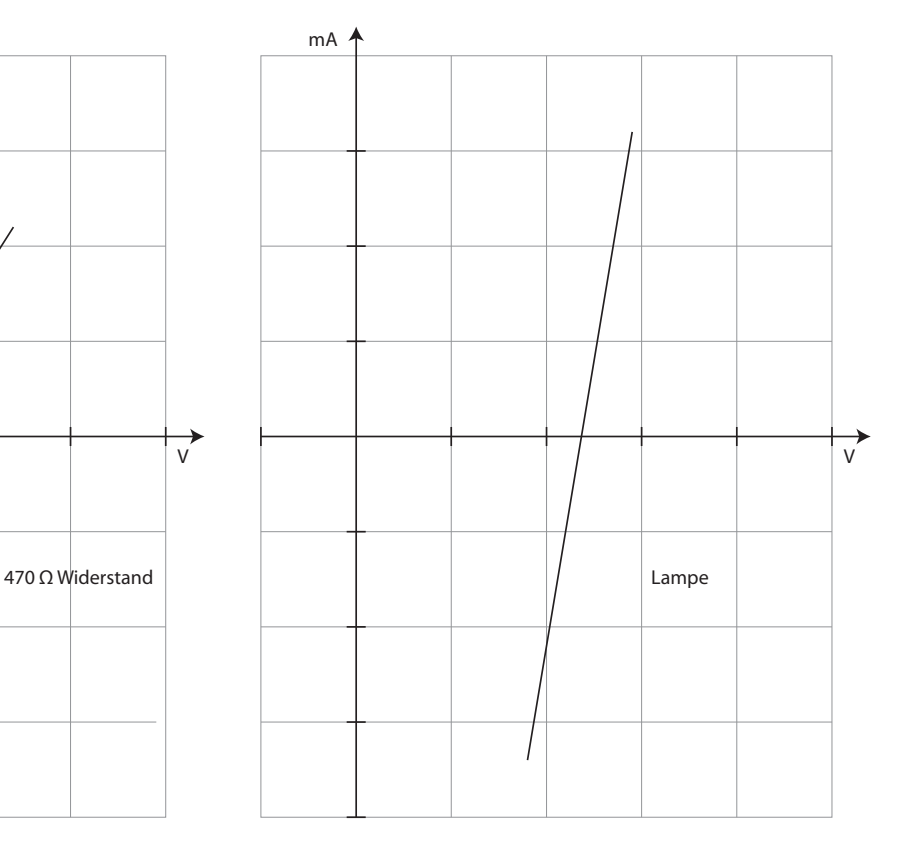

# Kontrollfragen

Wie funktioniert der Triggervorgang bei einem Oszilloskop? Was ist ein Triggerlevel? Eine Reizschwelle wird vorgegeben, damit bei jedem Durchlauf der Graph an der gleichen Stelle startet.

Was passiert, wenn der Triggerlevel höher ist als das Maximum des Signals? Ist die Reizschwelle zu hoch, wird der Elektronenstrahl nicht gestartet.

Was ist der Unterschied zwischen DC-gekoppelt und AC-gekoppelt? AC-gekoppelt unterdrückt den Gleichspannungsanteil, DC nicht.

Was ist eine Lissajous-Figur? Wie erhält man solch eine Figur? Wenn das Verhältnis der Frequenzen zwischen den beiden Eingangssignalen einer reelle Zahl entspricht.

Was bedeutet CH I und CH II ? Was sieht man, wenn man im x-y-Betrieb das gleiche Sinus-Signal an CH I und CH II legt? Bei gleichem Signal an beide Kanälen bekommt man eine Winkelhalbierende Linie durch den Nullpunkt.

Wie entsteht das Bild am Oszilloskopschirm?

Ein Elektronenstrahl bringt eine fluoreszierende Schicht zum Leuchten.

Was wird durch Drehung am Knopf TIME/DIV oder VOLTS/DIV verändert? Die Wertebereich der Zeitspanne oder Spannung pro Abschnitt wird verändert.

Zwischen welchen Punkten eines periodischen Bildschirm-Graphen messen Sie die Amplitude? Zwischen welchen Punkten messen Sie die Schwingungsdauer?

Zwischen 0 und dem Maximum. Zwei Punkte, die in derselben Richtung denselben Wert kreuzen.

Der Schalter TIME/DIV steht auf der 50 (7. Stellung im Uhrzeigersinn), die Schwingungsdauer des Signals beträgt 3,4 große Teilstriche auf dem Schirm. Wie groß ist die Frequenz des Signals? 50 ms x  $3.4 = 170$  ms =  $1/170$  Hz

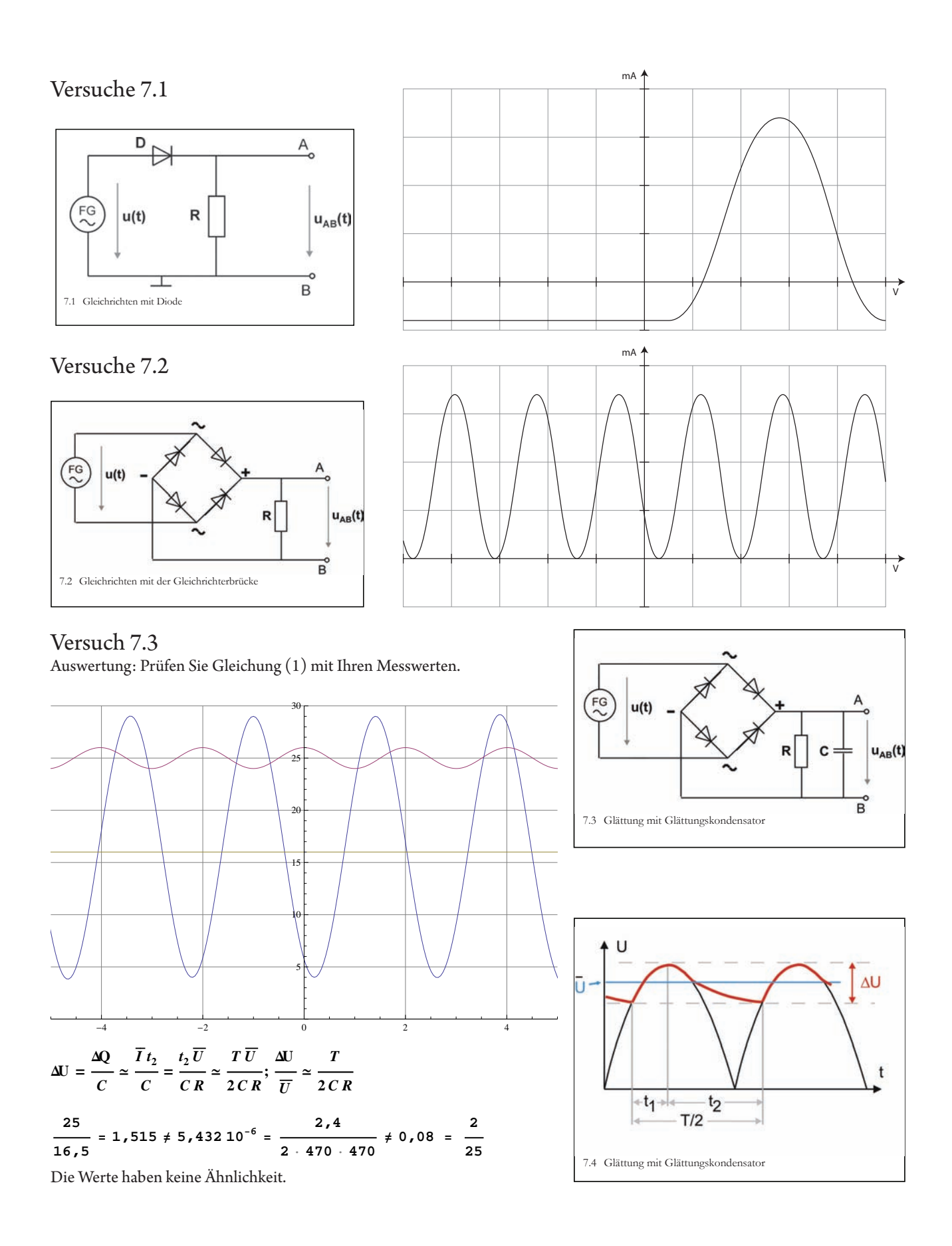